## 2. Processus de création et d'habilitation du compte API pour EDI

- Numéro SIRET
- Compte correspondant entreprise
- Logiciel utilisé

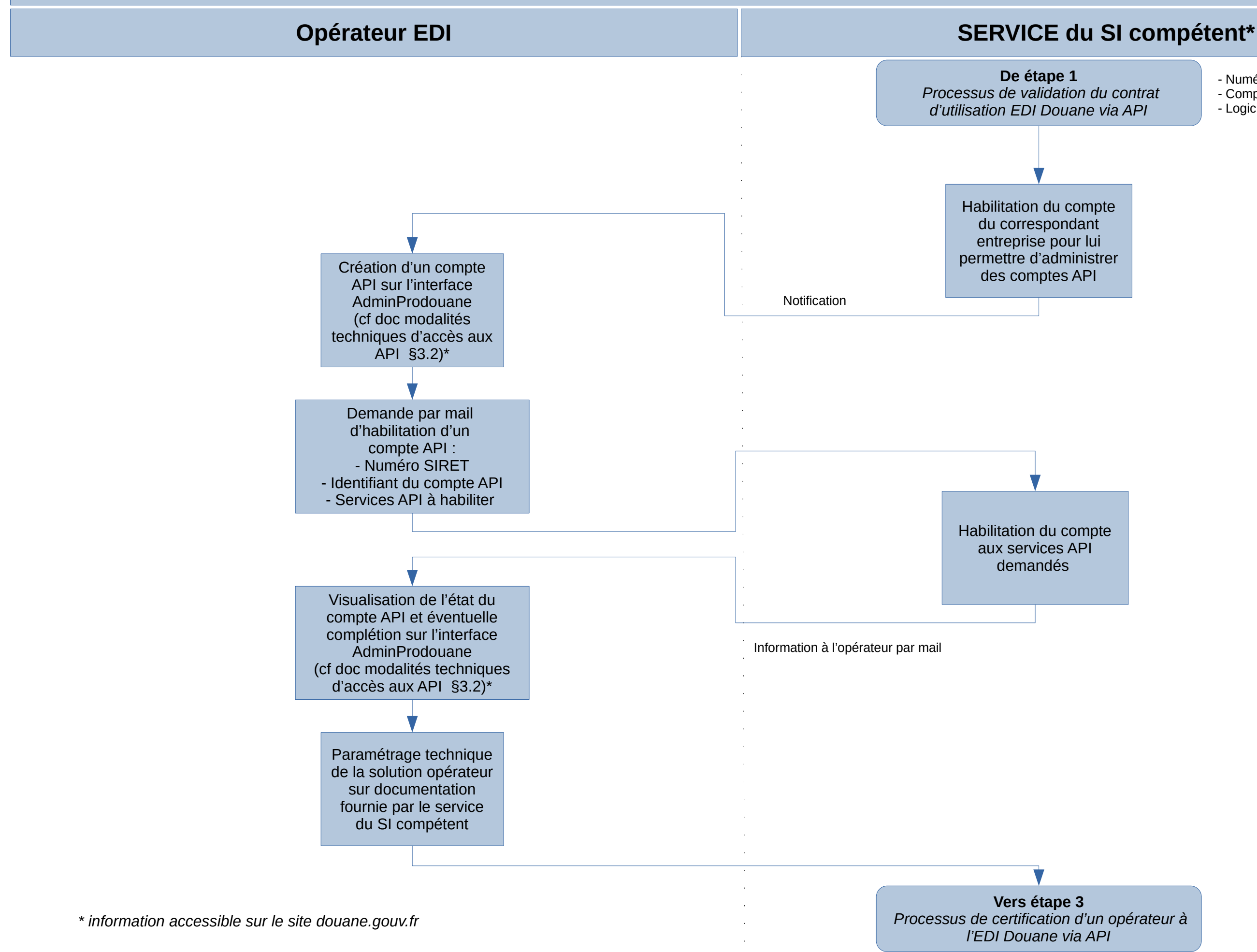